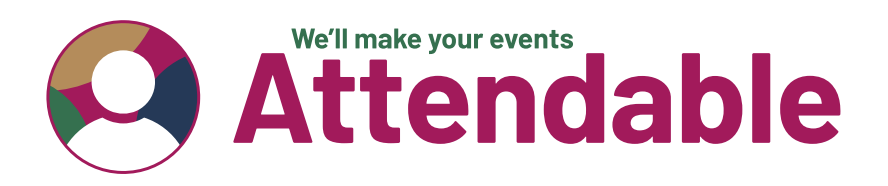

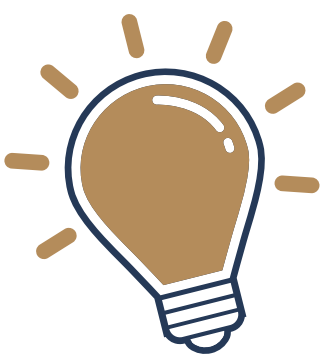

## **Top 10 Tips for Inclusive Virtual Events**

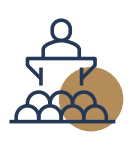

**Think about your speaker and audience experience from the start** – how do you make it engaging?

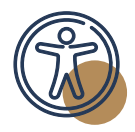

**Choose an accessible platform to deliver your event** – check you can integrate accessible solutions.

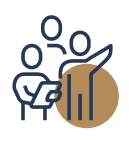

**Make sure you have a diverse speaker faculty** – reach out to your network for suggestions.

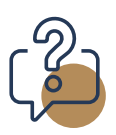

**Ask attendees about their accessibility requirements during the registration process** – and book captions and interpreters early.

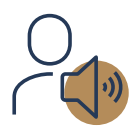

When speakers are introducing themselves, ask them to **provide a audio description of what they look like**.

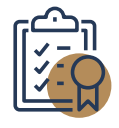

**Share a code of conduct for your event** – set out your objectives for an inclusive event.

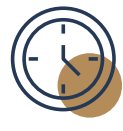

## **Consider the time and duration**

**of your event** (school hours; not too late in the evening; include comfort breaks into your programme).

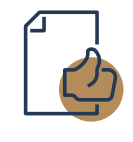

**Make sure your communications in the lead up to your event are accessible** (adding alt text to images; colour contrast).

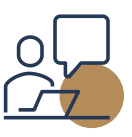

**Include speaker rehearsals in your plan** – it gives speakers the opportunity to meet one another and to identify any accessibility requirements ahead of the live event.

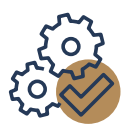

**Include a tech test with your accessibility suppliers** ahead of the conference and brief them on the content.

## We'll make your events

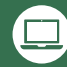

www.attendable.co.uk